Integrated Economic-Environmental Modeling for Evidence-Based Public Policy and Investment Design

# IEEM Dataset for Chile 2016

Martín Cicowiez (CEDLAS-UNLP y RMGEO) Onil Banerjee (RMGEO)

Banco Central de Chile Santiago de Chile, Mayo, 2-5, 2023

#### Contents

- Introduction
	- IEEM as a standard model
- The Data File to Define the Reference Scenario
	- selected (and key) data; identification
- The Chile 2016 Dataset
	- information and assumptions for the reference scenario

### IEEM as a Standard Model

- IEEM is coded as a "standard" model  $\rightarrow$  separation between model theory and calibration
	- set of files with GAMS (General Algebraic Modeling System) code
	- Excel files containing data and simulation definitions; typically, countryspecific
	- everything that is not linked to an application is part of the model code
		- if you want to make a change, you do it only once in model files

### IEEM as a Standard Model – cont.

- The code is written in such a way that it "captures" what it finds in the dataset that is stored in Excel
	- flexible disaggregation/aggregation
	- alternatives for some key assumptions
		- macro closure rule
		- rules for government receipts and spending
		- rules for non-government payments
		- presence/absence of unemployment
		- presence/absence of regulated sectors
		- special treatment of selected inputs such as fertilizers, pesticides, water, energy products, among others
		- others

# Alternatives for Running IEEM

- IEEM can be run using
	- the DOS command line using "bat" files.
	- GAMS Studio; graphical interface to edit and run GAMS files.
	- **ISIM** interface; runs on Excel 2010 or later.
		- has the advantage of avoiding the direct use of GAMS

### IEEM File Structure

- IEEM data Excel file; calibration and base scenario
	- SAM, elasticities, unemployment rates, population, environmental information, others
- IEEM simulations Excel file; definition of simulations
	- see ISIM presentation
- IEEM GAMS files run automatically through ISIM
	- calibration and baseline scenario, simulations, reports

# Files to Generate Reference Scenario

- The dataset to implement IEEM consists of three files to generate the reference scenario
	- **app-data.xlsx** (chl2016bc-data.xlsx)
	- **app-data.inc** (chl2016bc-data.inc)
	- app-data2.inc (chl2016bc-data2.inc) (optional)
- In practice, copy an existing dataset, rename files, and replace content.

# Calibration Using Chile 2016 Database

- IEEM is calibrated with a new SAM for Chile 2016
	- "snapshot" of the economy: supply/demand; income generation and distribution
	- the SAM provides initial values for endogenous and exogenous variables and most model parameters
- Data Sources
	- SUT 2016 and IEA 2016
	- Ministerio de Hacienda
- Dimensions SAM- maximum disaggregation (factors and households could be expanded)
	- 111 activities and 181 products
	- 13 factors
	- 4 institutions (households, firms, government, rest of the world)

# SAM, Growth Rates, and Other Data

- SAM provides most of the data for defining the value of the model's parameters and exogenous variables
	- e.g., base year effective tax rates
- Also, other easily compiled data based on observed trends national accounts, balance of payments, and government revenues and expenditures
	- growth rate of the economy
	- government revenues and expenditures
	- non-government payments
	- world price growth, for exports and imports

# GDP Growth Rate for GDP (%)

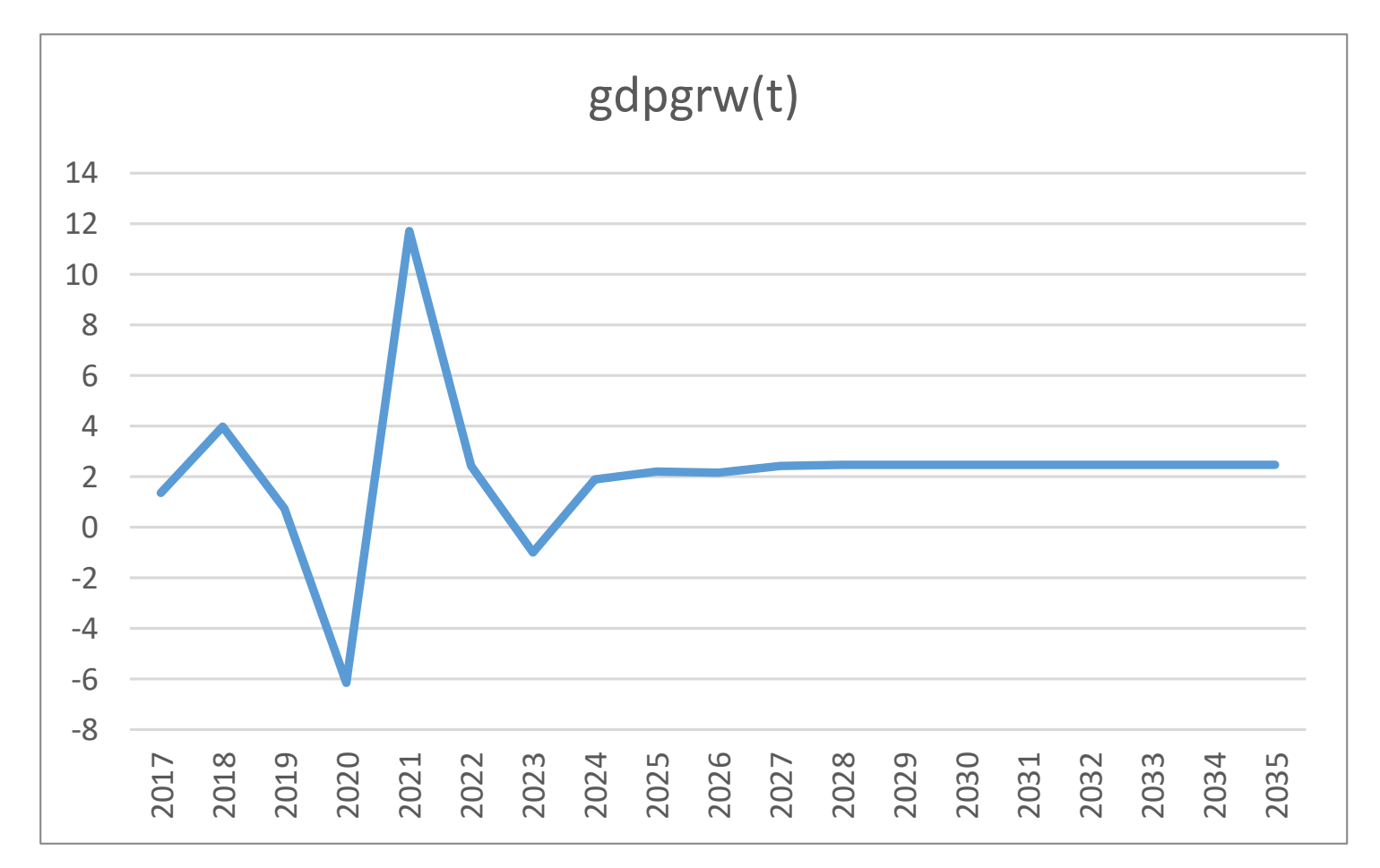

Source: World Economic Outlook Database, April 2023.

# Population

- Population data also easy to compile; population statistics from United Nations, Department of Economic and Social Affairs, Population Division (2022). World Population Prospects 2022, Online Edition.
	- total population
	- working-age population (15-64)

# Population and Labor Supply (growth and level)

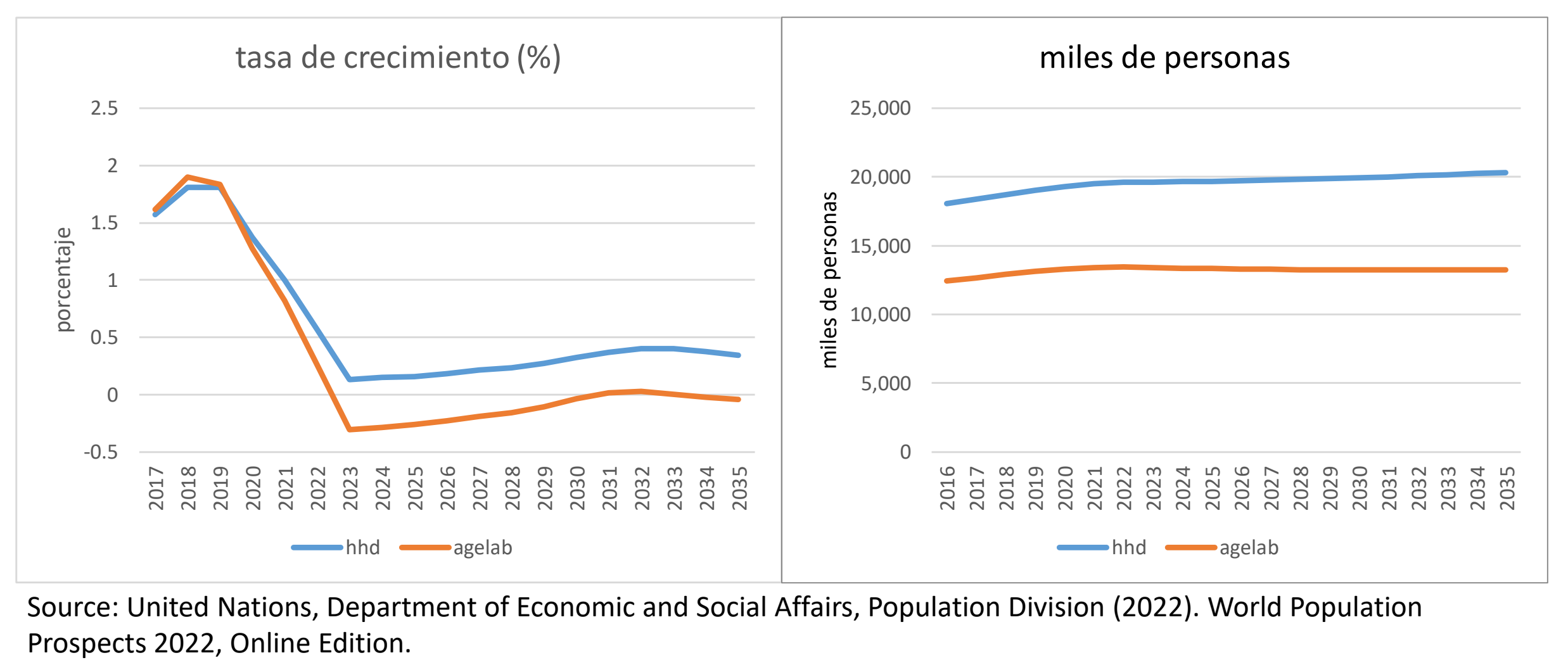

Source: United Nations, Department of Economic and Social Affairs, Population Division (2022). World Population

# Factors of Production

- In general, this information is easy to obtain using household surveys (i.e., CASEN)
	- employment by labor category and activity for base year; allows for wage to differ between activities
	- labor force participation rate
	- labor underutilization rate (ILOSTAT LU4)
		- f-lab =  $14.9%$
	- elasticities related to the labor market more difficult to compile
		- wage elasticity by labor category with respect to its determinants (e.g., unemployment rate; wage curve)

### Private Capital Stocks

- In a dynamic model, the initial stocks of government and private capital must be estimated.
- The private capital stock is computed based on the net rate of return (7%; consistent with increasing K/L ratio), the depreciation rate (5%), and the capital factor income recorded in the SAM.

$$
QF_{fcap,a}^{00} = \frac{SAM_{fcap,a}}{netprfrat_{fcap} + deprcap_{fcap}}
$$

# Government Capital Stocks

- IEEM computes government capital stocks that do not appear in the SAM.
	- these capital stocks may influence TFP; also, might be needed for the provision of government services
- In general, the government does not receive capital income from the provision of free public services such as education or health.
- On the other hand, the government may receive capital income from the provision of private goods/services; e.g., oil, CODELCO in Chile.

# Government Capital Stocks – cont.

- The initial government capital stocks can be computed in alternative ways
	- assume steady state
	- information on the size of government capital stocks
	- based on SAM investment and growth rate estimate
- In our case, government capital stock according to assumption EE. Ideally, have some estimate for Chile - perpetual inventory method?

### Standard Elasticities

- The "usual" elasticities of CGE models are
	- CES function: substitution between primary factors of production, by activity.
	- CES function: substitution between imports and domestic purchases, by commodity (or product)
	- CET function: transformation between exports and domestic sales, by commodity
	- LES system: income-elasticity by good/service

# Substitution Elasticity Value Added; source: Hertel et al. (2012)

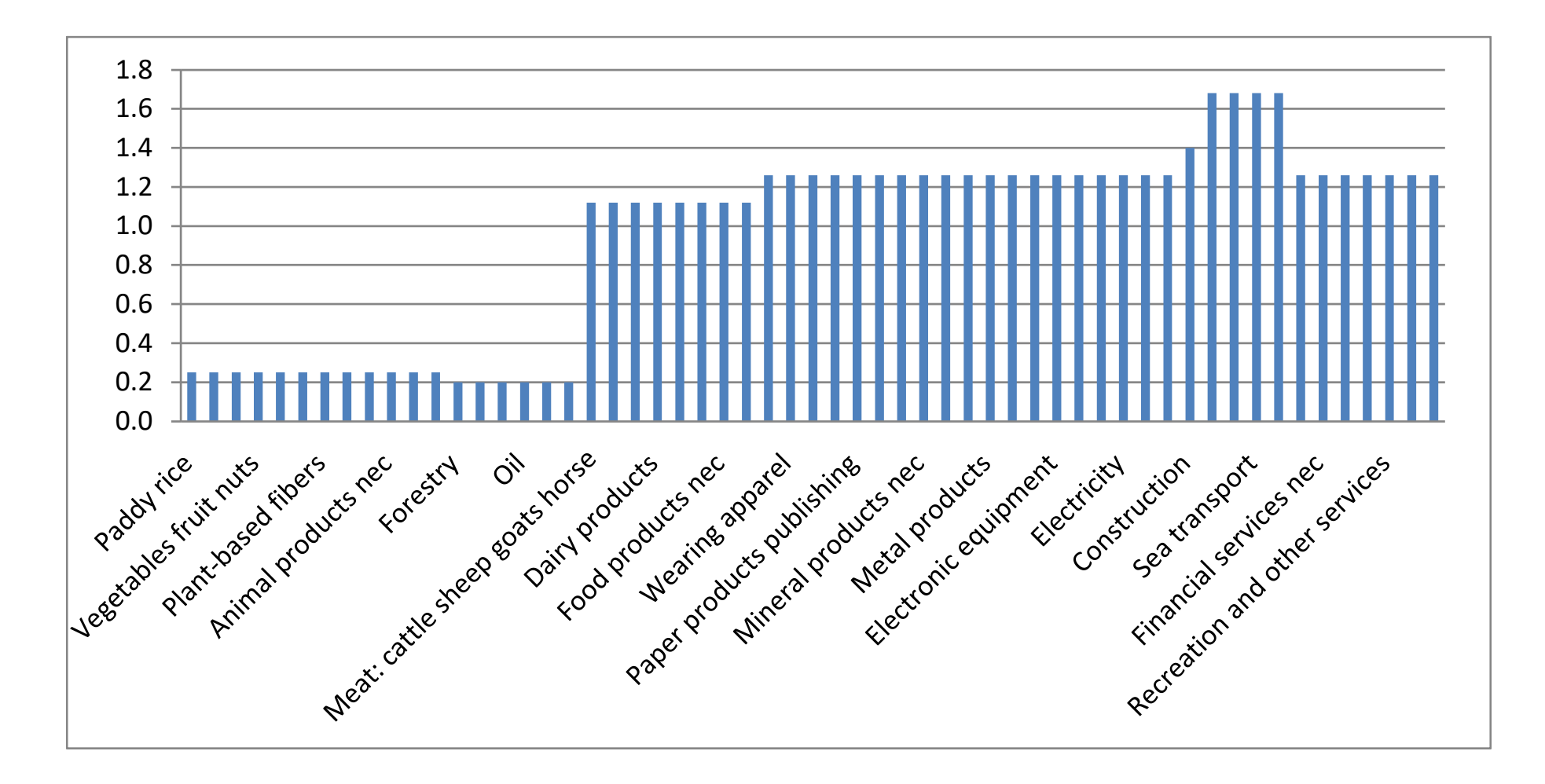

# Expenditure Elasticities

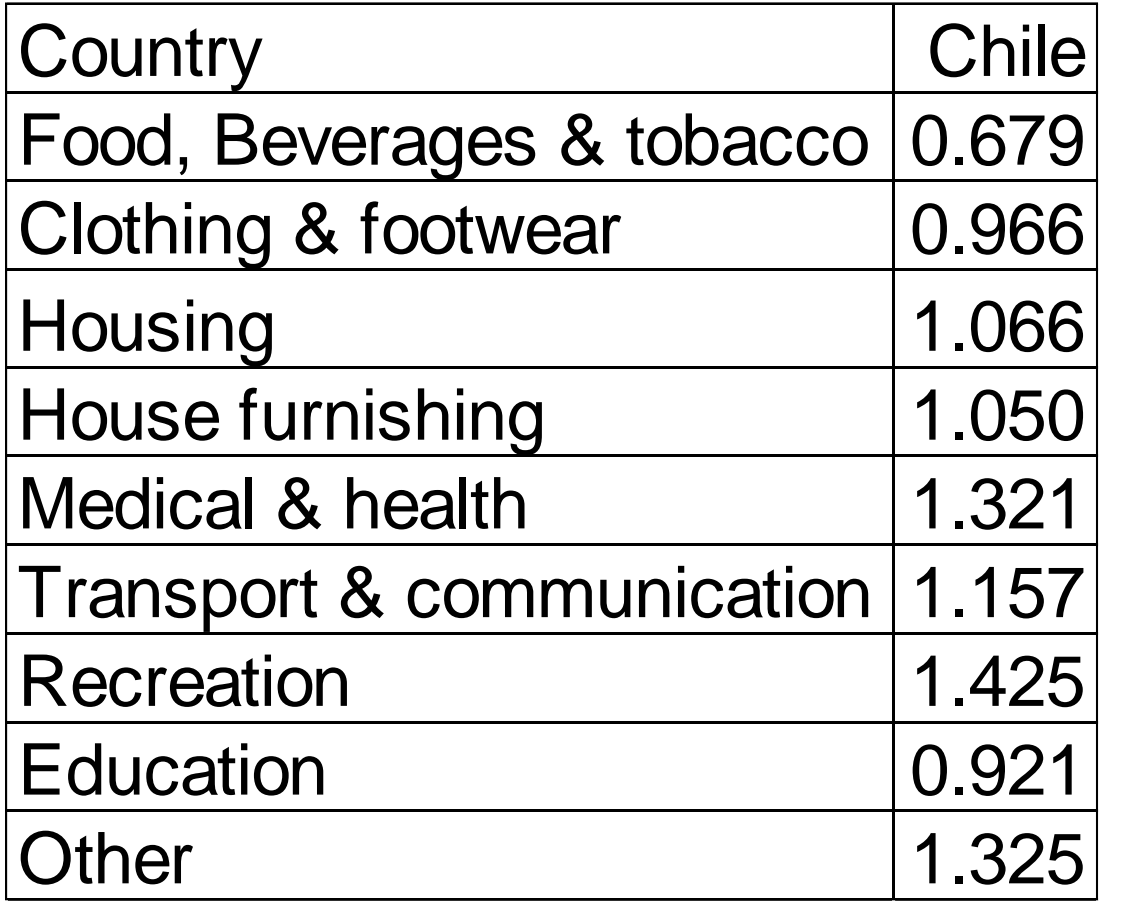

Source: USDA-Economic Research Service calculations using 2005 ICP data.

# Trade-Related Elasticities

- CES substitution between imports and domestic purchases
	- 2 for primary products
	- 1.5 for manufactures
	- 0.9 for services
- CES transformation between exports and domestic sales, by product
	- 2 for primary products
	- 1.5 for manufactures
	- 0.9 for services

### Other Data

- In addition, the model allows using data on volumes produced/consumed of any of the products expressed in physical units
	- e.g., electricity generation or barrels of oil